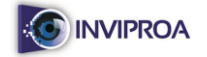

## **Aplicación de la Hipertextualidad Inmersiva en el Diseño de Sistemas Expertos para un Curso de Inteligencia Artificial**

**Autor:** Rina Familia

Dra. Ing. en Computación rfamilia@inviproa.org República Dominicana

## **RESUMEN**

En esta investigación se presenta el uso novedoso del **"Aprendizaje en Entornos Inmersivos 3D"** a través de la *Planificación* de una Actividad Inworld para el diseño de Sistemas Expertos como parte del curso de Inteligencia Artificial a impartir en el Instituto Virtual de Programación Avanzada (INVIPROA) a estudiantes ubicados en distintos países latinoamericanos. El trabajo está estructurado en tres componentes: una parte preliminar, donde se detallan aspectos particulares del curso seleccionado para la actividad de aprendizaje; una segunda parte donde se describe el contexto y los objetivos de la actividad; y una tercera parte, donde se describe el diseño de la actividad.

**Palabras Claves:** Aprendizaje Inmersivo, Inteligencia Artificial, Sistema Experto, Actividad Inworld, Avatar.

## **INTRODUCCIÓN**

Ya para el año 1992, durante mis estudios en la Maestría en Ciencias Computacionales en el Instituto Tecnológico y de Estudios Superiores de Monterrey (ITESM), vislumbraba la Realidad Virtual como una posibilidad retadora para la creación de video-juegos como pruebas de detección de Problemas de Aprendizaje que permitieran un acercamiento integral del alumno al sistema computarizado, evitándoles a los niños el stress que se origina al saber que están siendo evaluados. Para esa época, se concebía la Realidad Virtual como "el despliegue animado de

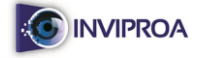

información simbólica en la forma de objetos concretos y relaciones físicas" (Lewis, 1989).

Así, este conjunto de técnicas permite la creación de "realidades" metafóricas que proveen un enlace más directo entre el usuario de un sistema y el entorno del problema modelado por el sistema. Además, estas "realidades alternas" pueden ser creadas para aquellas situaciones que se benefician de una interfase multisensorial para la visualización de datos simbólicos o datos no disponibles para los sentidos humanos, de ahí que en dicho proyecto de investigación, relacionáramos esto con el enfoque de Jean Piaget sobre los estadios sensoriomotor y operatorio del niño y la posibilidad de crear ambientes en base a "realidades virtuales" para la evaluación de sus problemas de aprendizaje (Familia, 1991).

Rememoro todo esto, pues en esa época se tenía al elearning como algo futurístico (para 1994 se liberó la interfaz gráfica para el internet y el World Wide Web), y sin embargo ya existían experimentaciones avanzadas y productos comerciales en Realidad Virtual. De ahí que sostengo la idea de que a corto y mediano plazo el elearning y el aprendizaje emergente deben coexistir en sistemas sinérgicos que incorporen la hipertextualidad inmersiva y las TUI´s (Tactil User Interfaces) como describe el "Tangible Media Group" del MIT en un vídeo.

Las primeras experiencias en relación al desarrollo de actividades educativas en mundos virtuales datan de 1994 cuando se crea Worlds.com. En este entorno Speilberg y Heinz producen un sistema interactivo para niños enfermos en Estados Unidos de América, donde pueden visitar la Torre Eiffel, volar a Japón o comunicarse con sus familiares en horarios en los cuales no se permitían visitas en los hospitales. Además, los niños-pacientes podían moverse dentro de las habitaciones, podían construir objetos, visitar bibliotecas e interactuar entre ellos. Más adelante, en 1997, la empresa Microsoft en colaboración con el MIT crea el mundo virtual Zora, donde se exploran ciertas utilidades psicoterapéuticas a través de experiencias en este entorno para pacientes con menos de 10 años en el Hospital Infantil de Boston; aquí se recrea un campo de verano con el objetivo de fomentar el desarrollo del carácter, la moral y la educación multicultural en los participantes del proyecto.

Uno de los mundos virtuales 3D más conocido a nivel mundial en la actualidad es Second Life, aunque como él existen cientos de entornos con características similares. Second Life (SL) se lanza en junio del 2003 por parte de la empresa Linden Lab y es accesible de manera totalmente gratuita por internet. Los usuarios de SL, nombrados "residentes" pueden acceder a SL a través de uno de los múltiples programas de interface llamados visores (viewer), e interactuar entre ellos a través de los avatares. Al explorar el mundo virtual, los residentes pueden interactuar tanto individualmente como en grupos, realizar actividades comerciales o brindando a todo avatar interesado determinados servicios.

Muchas instituciones como universidades y empresas comerciales emplean a Second Life para la formación de su personal. Entres éstas podemos citar a Harvard, Oxford, Salamanca, IBM, entre otras. Es importante señalar que en el 2007 se empezó

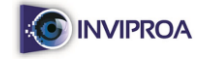

a emplear a Second Life para la enseñanza/aprendizaje de Idiomas, entre los cuales resalta el Inglés. Tambien el Instituto Cervantes de España posee una isla en Second Life donde se ensena Castellano.

A pesar de estas interesantes experiencias es poco lo que se sabe en profundidad sobre qué es y cómo se desarrolla una experiencia de aprendizaje en un mundo virtual, en el metaverso (Savin-Baden, 2010). De ahí que el propósito de este trabajo está dirigido a describir paso a paso el proceso de creación de una Actividad de Aprendizaje en Second Life de la Asignatura Inteligencia Artificial, específicamente en la selección y desarrollo de Sistemas Expertos de distintos dominios del conocimiento que trabajen de manera colaborativa, haciendo énfasis en los aspectos educativos a tomar en consideración y resaltando la manera en que se superaron los escollos para culminar exitosamente el proyecto.

# **INTELIGENCIA ARTIFICIAL (IA)**

La especulación sobre la posibilidad de que las máquinas *"piensen"* lleva siglos, pero es sólo en la segunda mitad del Siglo XX cuando se plantean los fundamentos científicos para la consecución de tan anhelado objetivo. Así, en 1956 nace la Inteligencia Artificial (IA) como disciplina científica cuya meta final es el desarrollo de una teoría que explique el comportamiento en seres naturalmente inteligentes y que guíe la creación de entidades artificiales capaces de mostrar comportamiento inteligente.

Las ramas en que se divide el estudio en la IA son: Adquisición y representación del conocimiento, Demostración de teoremas, Procesamiento del Lenguaje Natural, Síntesis de Voz, Reconocimiento de Imágenes, Generación de Planes, Lenguajes de IA, Algoritmos genéticos, Redes Neuronales, Aprendizaje de Máquinas, Inteligencia Artificial Distribuida.

Sus principales áreas de aplicaciones son: Sistemas Expertos e Ingeniería del Conocimiento, Programación Automática (CASE), Sistemas Tutoriales Inteligentes, Reconocimiento del Habla, Juegos Inteligentes, Procesamiento de Escenas, Interfases Inteligentes, Recuperación Inteligente de Información e Imágenes, Visión Artificial, Robótica Inteligente, entre otras.

Los tipos de sistemas que se producen a partir de las investigaciones en la Inteligencia Artificial caen en tres categorías: sistemas expertos que son un subconjunto de los Sistemas Basados en el Conocimiento, que a su vez son un subconjunto de los Sistemas de Inteligencia Artificial.

Los Sistemas Expertos simulan el proceso de aprendizaje, de memorización, de razonamiento, de comunicación y de acción en consecuencia de un experto humano en

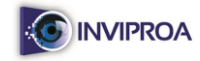

cualquier rama de la ciencia. Estas características le permiten almacenar datos y conocimiento, sacar conclusiones lógicas, tomar decisiones, aprender de la experiencia y los datos existentes, comunicarse con expertos humanos, explicar el por qué de las decisiones tomadas y realizar acciones como consecuencia de todo lo anterior.

Técnicamente hablando, un sistema experto contiene una base de conocimientos que incluye la experiencia acumulada de expertos humanos y un conjunto de reglas para aplicar ésta base de conocimientos en una situación particular que se le indica al programa. Cada vez el sistema se mejora con adiciones a la base de conocimientos o al conjunto de reglas. Esta base de conocimientos es modelada en base a determinados paradigmas como son: reglas, redes semánticas, arquitectura de pizarrón, redes neuronales, lógica difusa, entre otras.

Así, en este trabajo presentamos un resumen de lo logrado hasta el momento en la iniciativa de investigación que representa el crear actividades de aprendizaje en entornos inmersivos 3D, donde se experimente con la selección y desarrollo de sistemas expertos dentro de la Inteligencia Artificial, más específicamente, donde los estudiantes puedan discutir en un entorno inmersivo sobre las ventajas y limitaciones de los distintos modelos de representación del conocimiento para crear un Sistema Experto.

## **CONTEXTO DEL EXPERIMENTO**

El curso de Inteligencia Artificial que tratamos en esta investigación, se imparte a estudiantes en las etapas finales de las carreras de Ingeniería en Tecnologías de Información y Comunicación (TIC), Ingeniería de Sistemas Computacionales, Ingeniería de Software e Informática, teniendo como meta el desarrollo de habilidades que involucren la aplicación de técnicas y herramientas de la IA al software tradicional, en modalidad totalmente virtual.

El grado de dificultad de estas carreras y las habilidades a desarrollar en el curso, inducen a que las actividades que se les propongan a los alumnos (en su mayoría entre 18 y 20 años) estén dirigidas a desarrollar su capacidad de investigación, análisis y síntesis para la resolución de problemas que involucren el uso de la IA en la creación de software inteligente. Cada versión del curso tiene un promedio de 12 estudiantes, lo cual se debe a que la demanda por cursos tan especializados, dentro de un ámbito tan especializado a su vez, como es la computación, es baja, en comparación con otros cursos que oferta el INVIPROA.

De igual manera, los estudiantes que participan en este curso poseen un conocimiento avanzado de internet y tecnologías asociadas, así como de programación avanzada en lenguajes como JAVA, Visual Basic, C#, etc.; pero no en lenguajes especializados para IA como son LISP, PROLOG, HASKELL, GODEL, entre otros.

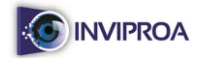

# **DISEÑO DE LA ACTIVIDAD**

#### **PROCEDIMIENTO:**

Cuando inicia la Unidad 4 del curso, cada estudiante escoge un modelo de representación del conocimiento de los Sistemas Expertos e investiga (de modo documental o de manera virtual) sobre un **científico y/o investigador** destacado por sus contribuciones en este ámbito, también investiga sobre **un sistema experto existente** (comercial o experimental) producido en que se use ese modelo.

En un plazo límite de tres días, a partir del inicio de la unidad, cada estudiante comunica su selección a la profesora, ya sea por mensajería interna de la plataforma o por correo electrónico, quien pone una fecha límite (4 días a partir del anuncio) para publicar tanto en un Wiki como en un **DOCUMENTO COMPARTIDO** en la Web sobre la selección final hecha por cada alumno. Si varios estudiantes escogen el mismo modelo, la profesora asignará el o los modelos en conflicto al primero en haber seleccionado el mismo, comunicando a los demás, vía correo electrónico que deben escoger otro(s).

Como segundo paso cada estudiante creará su Avatar en Second Life (si no lo tiene) y lo agregará como entrada a los datos de su selección en el documento compartido. En el documento deberá aparecer también su nivel de conocimiento de Second Life. El documento contendrá una tabla donde aparecerán los modelos y quienes finalmente los seleccionaron, así como el nombre de avatar que tiene asociado cada alumno.

En un tercer paso, la profesora revisará la lista de avatares y si hay uno o algunos sin experiencia (novatos) convocará a una sesión Inworld preliminar en Second Life a fin de adiestrar a los novatos en el manejo básico de las herramientas. La expresión "Inworld" hace referencia a toda actividad que tiene lugar en el mundo inmersivo 3D, en contraste con las actividades RL (Real Life: Mundo Real).

Una vez finalizada la sesión preliminar y definido el listado de participantes con sus escogencias, la profesora agregará al documento el listado de posibles preguntas que se discutirán por el grupo en el encuentro del Grupo de Discusión, así como la fecha y hora de encuentro en Second Life.

Finalmente, cuando se inicie la actividad del Grupo de Discusión y se encuentren la mayoría de avatares (la mitad más uno de los convocados) se procederá a escoger al moderador del grupo por votación, levantando la mano. El avatar de la docente designará quien será el avatar-relator del grupo, que se encargue de completar la tabla que deberá resultar de la discusión.

### **PRODUCTO FINAL DE LA ACTIVIDAD:**

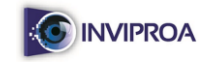

Una **Tabla en Excel** producida de manera compartida y como resultado de la actividad del Grupo de Discusión y que deberá llenar el relator designado por la docente (sólo la columna 5, pues las demás se derivan del documento compartido) con la anuencia del grupo y en base a su veredicto.

El formato que tendrá la tabla se muestra a continuación:

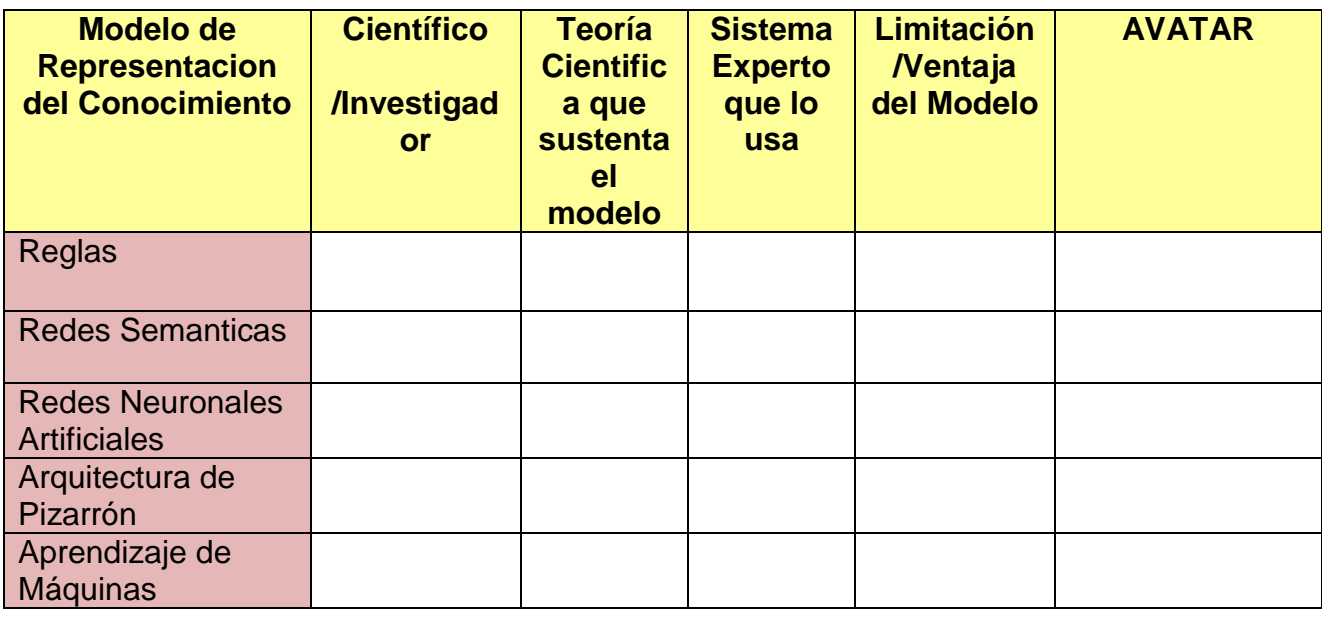

# **EVALUACIÓN DE LA ACTIVIDAD:**

Antes de iniciar la actividad la profesora creará una tabla con el siguiente

*formato:*

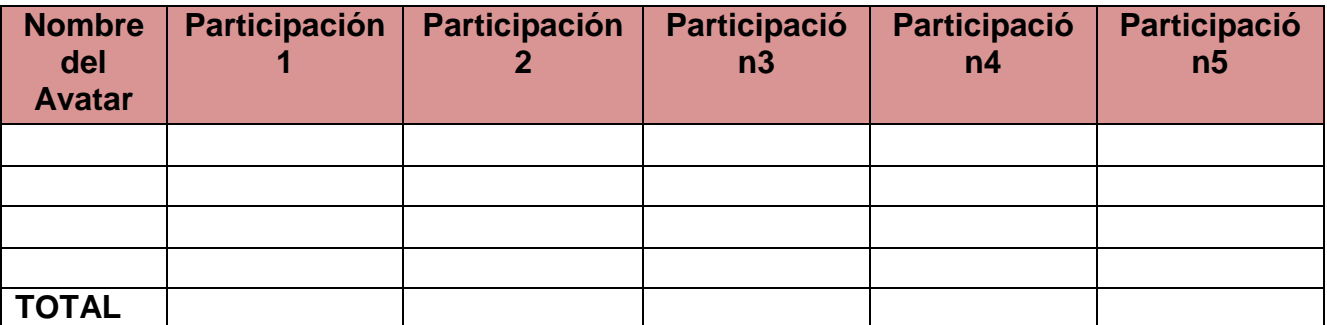

Durante el transcurso de la sesión, la docente llenará cada columna, categorizando la participación del avatar en Acertada (A) y Desacertada (D). Al final en el renglón correspondiente a Total, pondrá la categoría de mayor repetición para el avatar, por ejemplo, si obtuvo 3 A y 2 D, se pondrá A de Acertada.

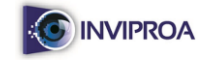

Luego se habilitará un Foro en el Aula Virtual del Curso donde cada estudiante comentará su participación en la actividad Inworld y qué tan beneficioso le ha sido la selección del modelo de representación del conocimiento del Sistema Experto.

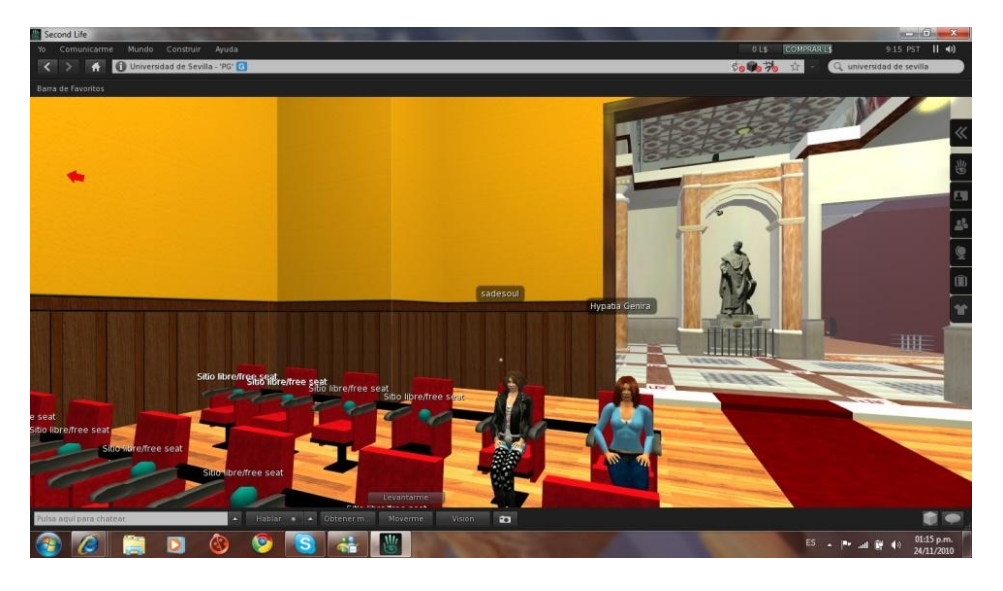

Figura 1: Inmersión del Grupo de Estudiantes en un Salón en SL

# **RESUMEN DEL TRABAJO:**

La siguiente tabla resume desde el punto de vista del Diseño Instruccional del Curso como se incorporaría la sesión inworld de Second Life:

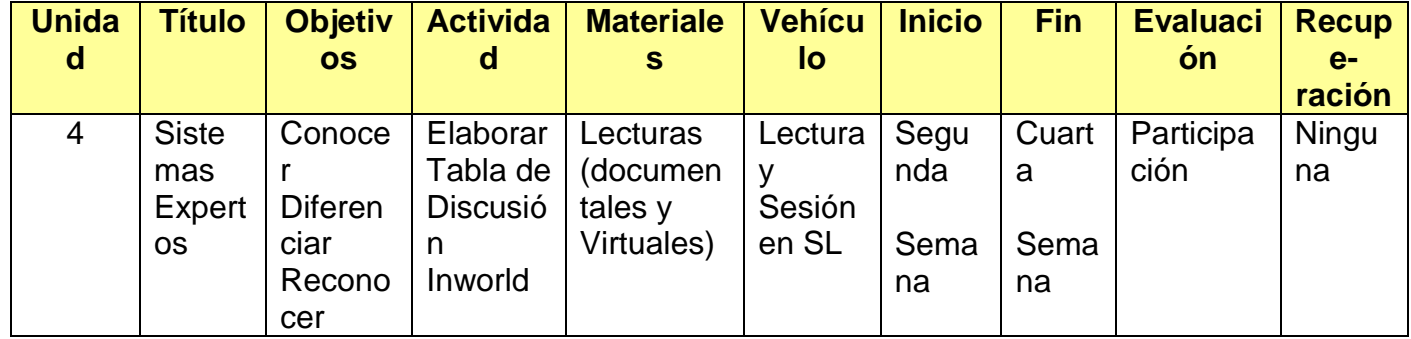

# **ORGANIZACIÓN DE LOS AVATARES**

Antes de iniciar los trabajos en el GRUPO DE DISCUSION EN EL ENTORNO INMERSIVO, los estudiantes deberán ubicarse en un grupo de Expertos o en el grupo de No Expertos en cuanto a su experiencia previa como Avatar. Los Expertos han de

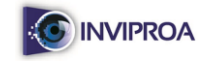

asignarse u ofrecerse a un participante del grupo de No Experto como tutor, diseñar una actividad para realizar inworld de una hora de duración en la que se le formará sobre las herramientas básicas de SL (comunicación, movimiento, localización y teletransporte). Posteriormente ambos comentarán la experiencia, (dificultades encontradas cómo formador o formado, emociones, valoración de la experiencia, etc) y colocarla en un Wiki especializado para ello.

Esta actividad previa deberá realizarse tomando en cuenta las siguientes directrices:

- **1.** Crear su propia identidad a través de un Avatar.
- **2.** Tomar decisiones en un momento determinado.
- **3.** Modificar su identidad.
- **4.** Experimentar con otros participantes (representados por sus avatares).
- **5.** Explorar los lugares virtuales visitados.
- **6.** Sentir el resultado de sus propias acciones.
- **7.** Comunicarse por distintos medios (chat, voz) con otros avatares.

## *METODOLOGÍA*

Los participantes (tanto el alumno-instructor como los alumnos) deberán acordar un día, hora y lugar de encuentro en Second Life a través del correo electrónico. Deberán crear sus avatares los que no lo posean, y comunicar sus nombres a los demás miembros del grupo. Una vez se produzca el encuentro, deberán interactuar mediante sus avatares, de tal modo que se produzca un aprendizaje conectivo y sinérgico, potenciando el trabajo en equipo y la colaboración grupal (constructivismo comunal) que ayudará en el desenvolvimiento tanto del instructor como de los alumnos.

## *ESTRATEGIA*

**El alumno-instructor** contará desde el inicio de la sesión con una guía que previamente elaborará y enviará a los alumnos con las actividades que se realizarán paso a paso en la sesión, estipulando la duración de la misma, lo que le permitirá ir construyendo de forma paulatina los procedimientos de acción en el mundo virtual y registrar los resultados de cada actividad a través de la captura de la pantalla, con las hitos más relevantes de las interacciones con los alumnos.

Las actividades más relevantes a realizar en la sesión, caerían en las siguientes categorías y tendrían la duración indicada.

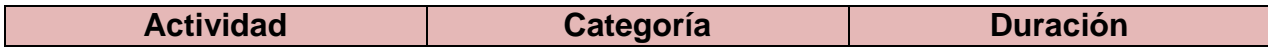

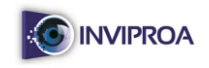

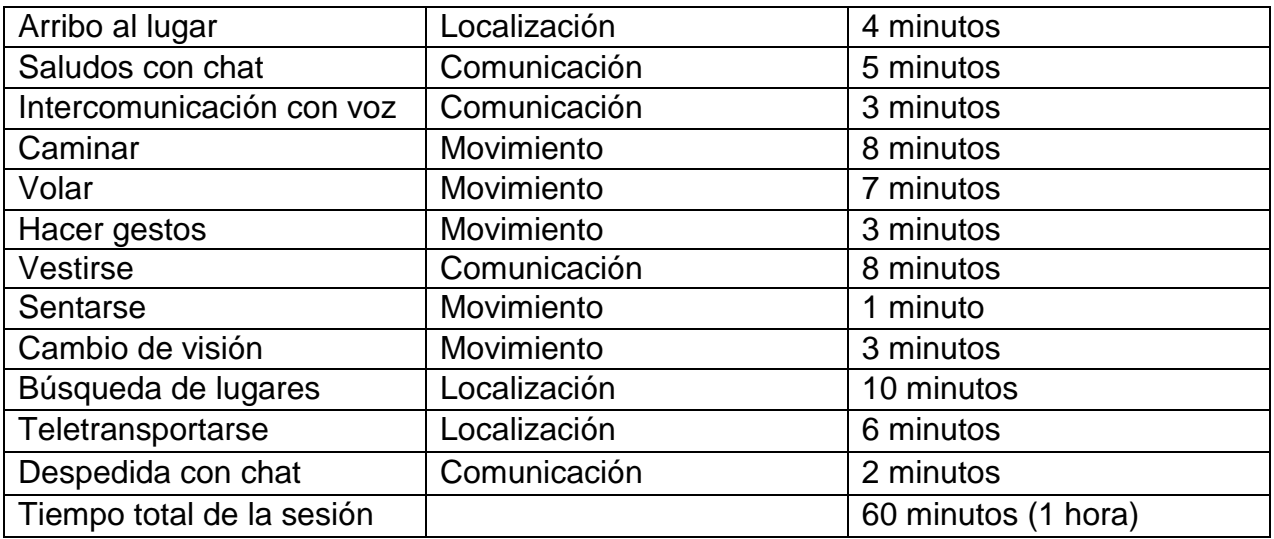

## Recomendaciones básicas a tomar en cuenta por los participantes:

- Utilizar un nombre de avatar claro, sencillo y fuera de lo común.
- Recordar y guardar la información de creación del avatar (clave). Pues es necesario usarla en cada equipo donde se inicie una sesión con el avatar.
- Personalizar su avatar a conveniencia y gustos.
- Buscar lugares de acuerdo a temáticas de interés.
- Mantener todos los programas cerrados cuando se esté navegando en Second Life.
- Ingresar regularmente a la isla para que no se deshabilite la cuenta.

# **EJEMPLO DEL COMENTARIO DE LA EXPERIENCIA DE UN ALUMNO:**

"*Pude convocar al avatar Sadesoul (Nancy Encarnación), que pertenece a una colega de la universidad y vieja compañera del bachillerato quien está muy interesada en el experimento en Second Life del curso.*

*En la casa de Nancy, su hermano Jaime le ayudó a crear su avatar y a instalar el software de Second Life en su máquina, pues ella está más relacionada con la programación en JAVA que con los mundos virtuales. No obstante, se interesó mucho*  en vivir la experiencia virtual que se le ofrecía y complacida tomó la clase que le *ofertaba su hermano.*

*Por correo electrónico convenimos encontrarnos en Second Life a la 1:00 pm. del miércoles 24 de noviembre. Le pedí que con su avatar fuera a la Genome Island y al encontrarnos, comenzamos a saludarnos de manera escrita a través del chat. Le pedí que activara el comando de voz para que pudiera contestar oralmente y preguntar sobre las indicaciones que de manera también oral, le daría.*

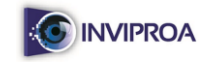

*En esta sesión le enseñé a caminar, volar, a vestirse y lo más interesante a teletransportarse. En tal sentido, nos teletransportamos a la Universidad de Sevilla, campus virtual 3D que me gustó mucho por su sencillez y facilidad de hacer vida virtual en él. Allí fuimos a un Salón de Conferencias y le enseñé a Sadesoul a sentarse.*

*Espero que en la próxima sesión que tendremos, pueda enseñarle a Sadesoul a crear objetos, pues trabajaremos en ello intensamente cuando podamos crear la Galería Virtual con los trabajos de ambas y de otros compañeros del curso que estoy pensando en invitar.*

*A pesar de lo traumático que fue para mí, el coordinar con otros participantes para la realización de esta tarea, debo confesar que me encantó la experiencia de enseñar en Second Life, aunque lo que le enseñé y lo que aprendió mi compañera sean elementos iniciales básicos, para todo lo que se puede realizar en un mundo virtual. No obstante, este es un primer paso para la realizacion de actividades de aprendizaje más complejas"*.

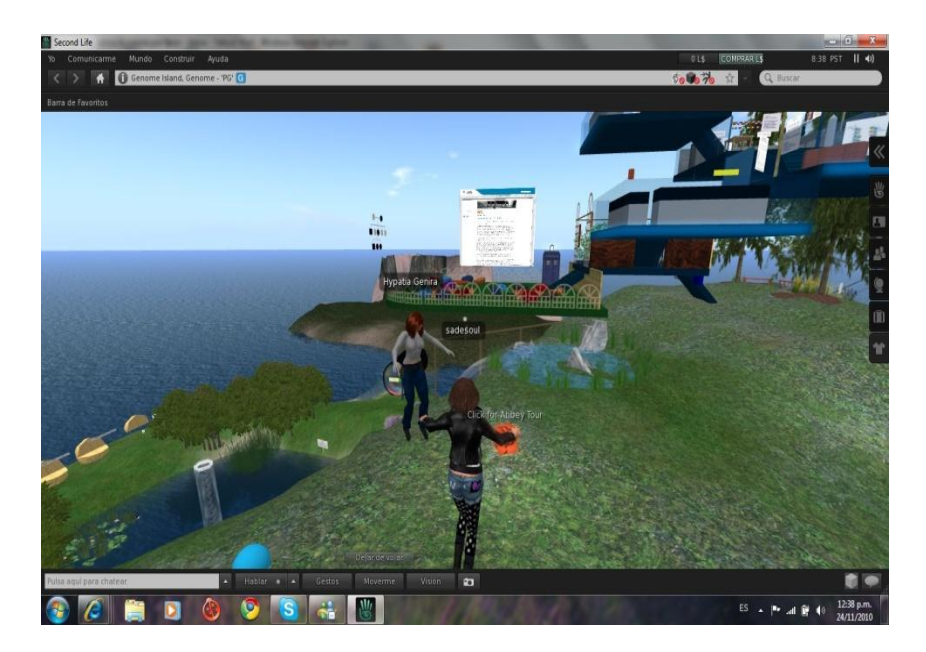

Figura 2: Encuentro de Aprendizaje Previo

# **CONCLUSIONES**

Las experiencias inmersivas en Second Life muestran que es un entorno de experimentación, un verdadero laboratorio, donde los espacios de simulación y de las clases que allí se dan, permiten *aprender haciendo*: cada persona puede proponerse un objetivo, una misión, adoptar estrategias y avanzar en la concreción de una tarea.

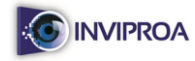

Como en el mundo real, las organizaciones y los individuos encuentran en estos espacios virtuales un lugar para la formación a través de la simulación y del *aprender haciendo.* De ahí que nuestras experiencias en Second Life nos ayudan a romper paradigmas en las formas de enseñanza/aprendizaje, por lo que es válida la decisión de poner en marcha nuestra creatividad, predisposición, ganas de explorar e investigar, al introducirnos en este entorno inmersivo.

La investigación en este campo es muy activa y plantea objetivos tan impactantes como el de la construcción de sistemas de monitorización inteligente para analizar el grado de atención y el nivel de productividad de los alumnos.

El enfoque didáctico subyacente en la creación de las actividades en espacios inmersivos 3D, gira en torno a la construcción de un producto concreto, con articulación de los contenidos para la resolución de un determinado problema y estructuración del diseño de actividades.

Hasta el momento, el desenvolvimiento de los alumnos ha demostrado que el uso de este tipo de herramienta facilita la asimilación de los conceptos y técnicas de la Inteligencia Artificial, sobre todo en un campo tan retador y de aplicaciones concretas como son los Sistemas Expertos.

## **REFERENCIAS**

Familia, R. (1991). **Modelo del Alumno en Sistemas Expertos para Diagnóstico de Problemas de Aprendizaje**. México: Tesis.

Lewis, M. (1989). **Metaphor in visualization**. USA: University of Pittsburgh.

Rosenberg, M. (2002). **E-Learning: Estrategias para transmitir conocimientos en la era digital**. Colombia: McGraw-Hill.

Savin-Baden, M. (2010). A Practical Guide to Using Second Life in Higher Education. United Kingdom: Bell & Bain Ltd.

Tangible Media Group. (2015). Recuperado de https://vimeo.com/79179138